# EGOS and process.c

CS 4411 Spring 2020

#### Announcements

- EGOS source code update
- Cornell Undergraduate Research advertisements

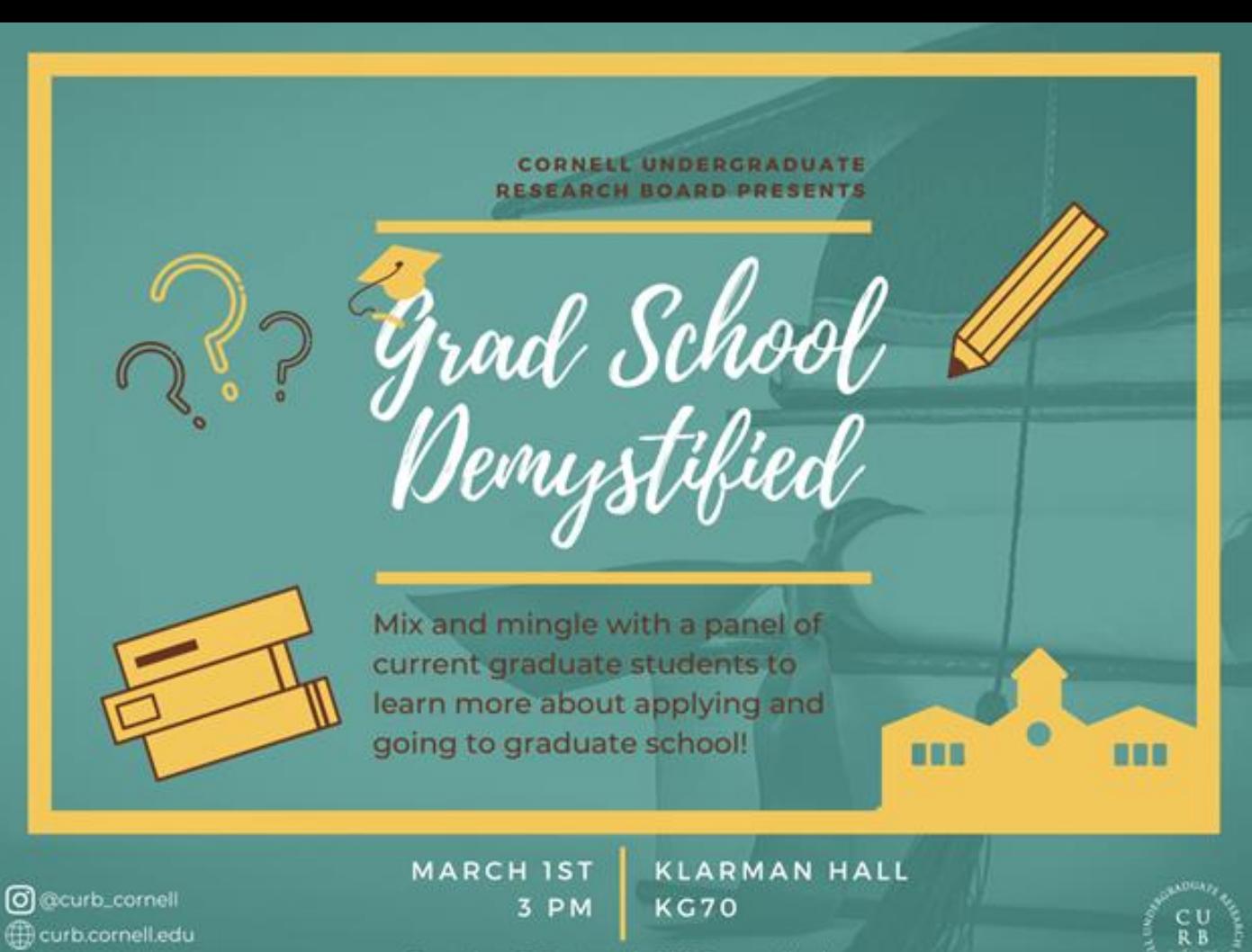

f facebook.com/cornellcurb

Questions? Contact jg999@cornell.edu

Presented by

Cornell Undergraduate Research Board invites you to apply to present at

#### **Spring Symposium**

Cornell's largest undergraduate research event

Wednesday, April 15, 2020 5-7 PM

#### HOW?

Submit your research by Friday, March 20, 2020 11:59:59 PM EST to TINYURL.COM/CURB2020

# Outline for Today

- EGOS Concepts
	- Kernel and user processes
	- Message passing
- Process.c overview

#### EGOS: A Microkernel

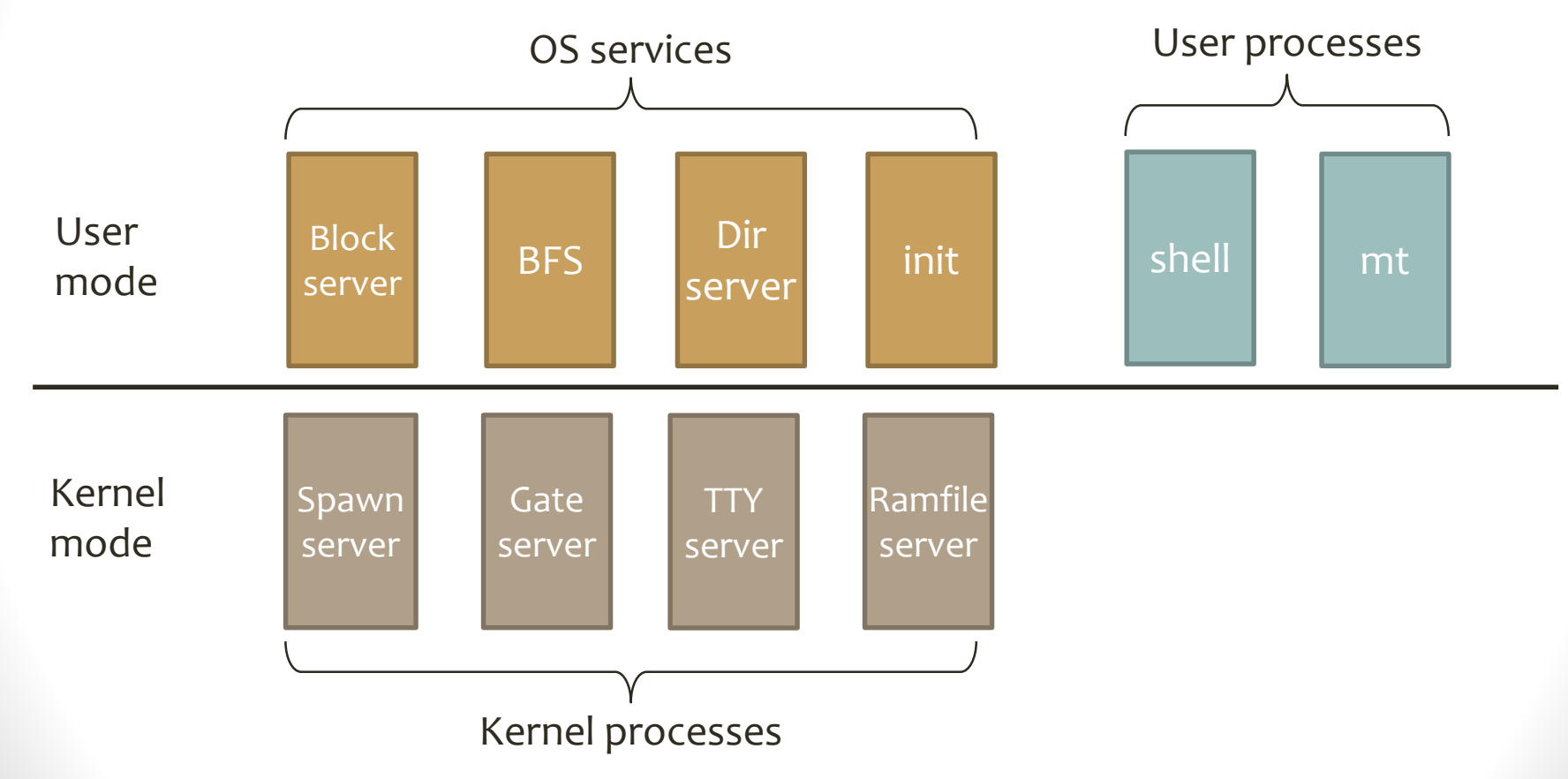

## Message Passing

- Processes communicate by sending messages
- Most system calls are actually message request/reply pairs

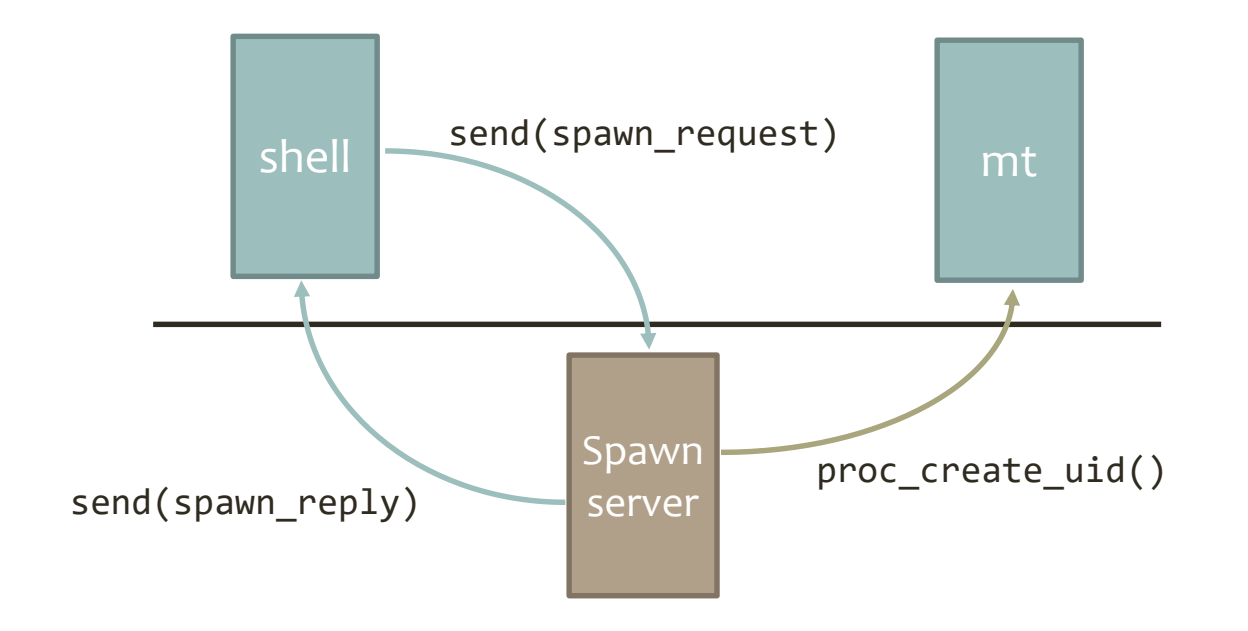

# I/O with Messages

• Reading a file: standard example of "waiting for I/O"

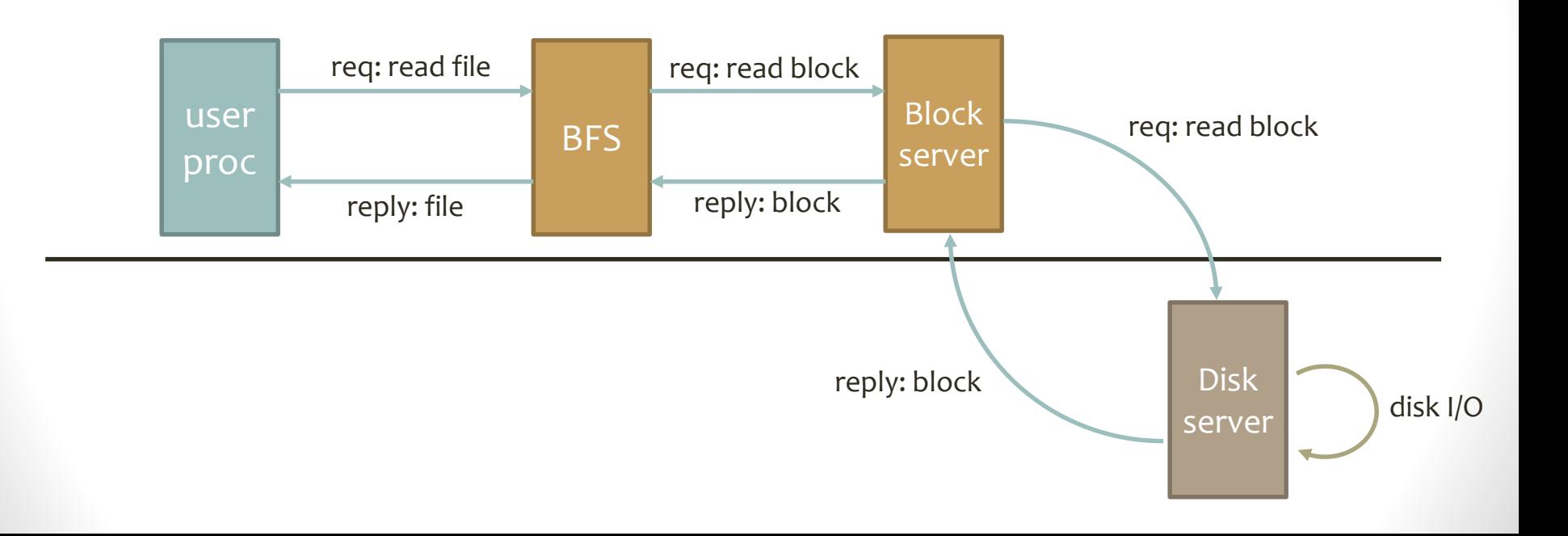

#### Message System Calls

int sys\_send(gpid\_t pid, enum msg\_type mtype, const void \*msg, unsigned int size);

Send a message to process ID pid, with contents in buffer \*msg of size size. Message type mtype is either REQUEST or REPLY.

int sys recv(enum msg type mtype, unsigned int max time, void \*msg, unsigned int size, gpid t \*src, unsigned int \*uid);

Block and wait for a message of type mtype for at most max\_time ms. The message will be placed in \*msg, the sender's process ID and user ID will be placed in \*src and \*uid

#### Message System Calls

int sys rpc(gpid t pid, const void \*request, unsigned int reqsize, void \*reply, unsigned int repsize);

Send a message to process pid and immediately block until a reply is received. The reply will be placed in \*reply.

# Outline for Today

- EGOS Concepts
	- Kernel and user processes
	- Message passing
- **Process.c overview**

### Public Interface of process.c

gpid\_t proc\_create\_uid(gpid\_t owner, char \*descr, void (\*fun)(void \*), void \*arg, unsigned int uid); Creates a new process with parent owner, which will run function fun with argument arg. User ID 0 indicates root. void proc\_kill(gpid\_t killer, gpid\_t pid, int status); Kills process pid, giving it exit status status, provided killer is allowed to kill that process.

void proc\_dump();

Prints out status of all running processes – the ctrl-L command

### Message Passing Functions

bool proc\_recv(enum msg\_type mtype, unsigned int max\_time, void \*contents, unsigned int \*psize, gpid\_t \*psrc, unsigned int \*puid);

Implements sys recv(). Waits for a message to be delivered to one of this process's "mailboxes"

bool proc send(gpid\_t src\_pid, unsigned int src\_uid, gpid\_t dst\_pid, enum msg\_type mtype, const void \*contents, unsigned int size);

Implements sys send(). Can be called by the kernel in an interrupt handler, so not necessarily a send from the current process

# Process.c Memory Management

- Design decision: Don't spend time allocating/freeing PCBs during normal execution
- All PCBs statically allocated at boot time: static struct process proc\_set[**MAX\_PROCS**];
- PCBs marked as "free" with state = PROC FREE;
- On proc\_alloc(), grab a free PCB from the free list, zero it out
- On proc\_release(), mark PCB as free and return it to free list

#### Let's Look at Some Code

- 
- 
- 
- 
-